## **III**

## **INDIVIIDIDEVAHELINE SUGULUS**

## **PRAKTIKUMI ÜLESANDED**

- 1. Paremal on esitatud osa Egiptuse Uuele riigile aluse pannud vaaraode 18. dünastia (1552 e.m.a.) sugupuust.
	- a) Leidke vaarao Amenhotep I ja printsessi Ahmos II vaheline suguluskoefitsient, aditiivgeneetilise ja dominantse suguluse kordajad.

Arvutused teostage esmalt Wright'i rajakoefitsientide meetodil ja seejärel Hendersoni meetodil.

- b) Kui suur olnuks vaarao Amenhotep I ja printsess Ahmos II abiellumisel nende järglase inbriidingukoefitsient?
- 2. Sisestage kõrvalolev Egiptuse vaaraode sugupuu arvutisse (võttes arvesse ka vaarao Thutmosis I spekulatiivse pärinemise – diagrammil märgitud punktiirjoonega) ja avage see programmi *Pedigree Viewer* abil.

Kasutades programmi *Pedigree Viewer* ning teadmisi sugulus- ja inbriidingukoefitsientide vahelistest seostest, vastake järgmistele küsimustele.

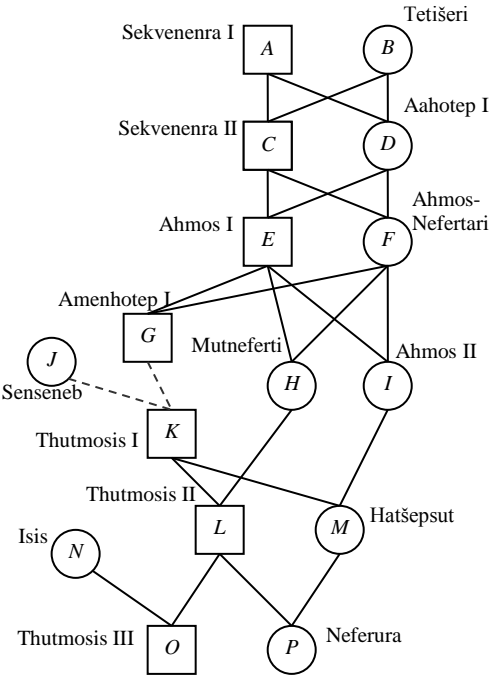

- a) Milliste vaaraode või printsesside inbriidingukoefitsent on kõige suurem? Kui suur see on?
- b) Kui paljude isikute inbriidingukoefitsient on 0? Miks?
- c) Kui suur on vaarao Thutmosis III ja printsessi Neferura vaheline suguluskoefitsient? Kui suur olnuks nende abiellumisel nende järglase inbriidingukoefitsient?
- 3. Salvestage arvutisse eesti mustapealiste lammaste sugupuu aastaist 1960-2000 [\(http://www.eau.ee/~ktanel/VL\\_0192/p00\\_12pk.ped\)](http://www.eau.ee/~ktanel/VL_0192/p00_12pk.ped)
	- ja avage see programmis *Pedigree Viewer*.
	- a) Kui mitmesse generatsiooni loomad selles sugupuus oma teadaolevate põlvnemisandmete alusel jaotuvad?
	- b) Kontrollige põlvnemisandmete korrektsust (ega mõni loom andmestikus mitu korda esine või korraga ema ja isa rollis ole?).
	- c) Proovige erinevaid sugupuu paigutuse ning üksikute indiviidide ja nende erineval tasemel sugulaste esitamise viise.
	- d) Laske *Pedigree Vieweril* kuvada loom nr 1227 koos oma kõigi eellaste ja järglastega. Kas tegu on isase või emase loomaga? Mitu järglast sellel loomal on? Kuidas on omavahel sugulased selle looma isa ja ema?
	- e) Hinnake kõigile loomadele inbriidingukoefitsiendid. Leidke üles suurima inbriidingukoefitsiendiga loom. Laske *Pedigree Vieweril* välja joonistada selle looma põlvnemine ning püüdke sõnastada põhjus, miks inbriidingukoefitsient nii kõrge on.